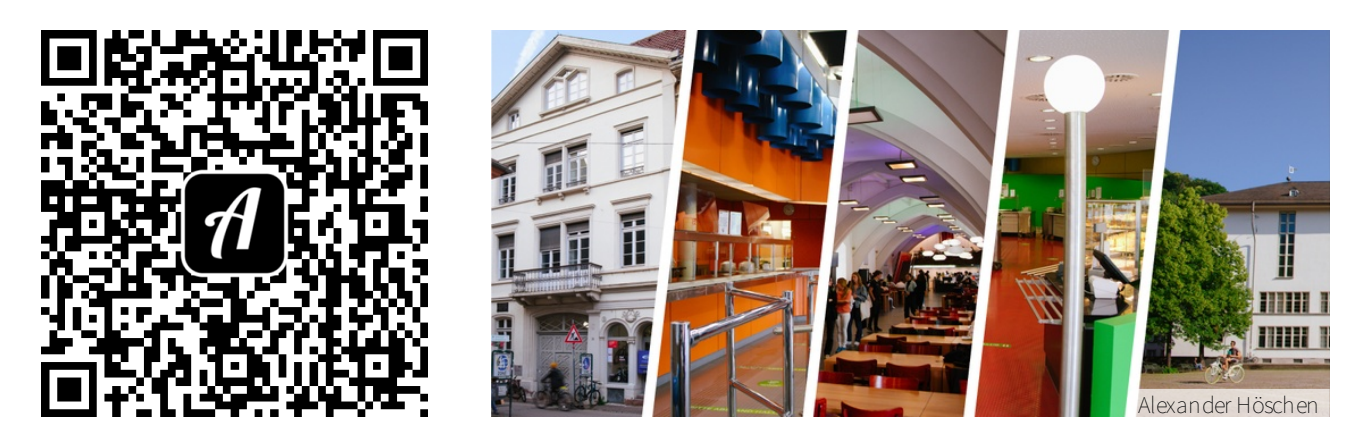

## Bound: Zentrale Einrichtungen der Universität Heidelberg

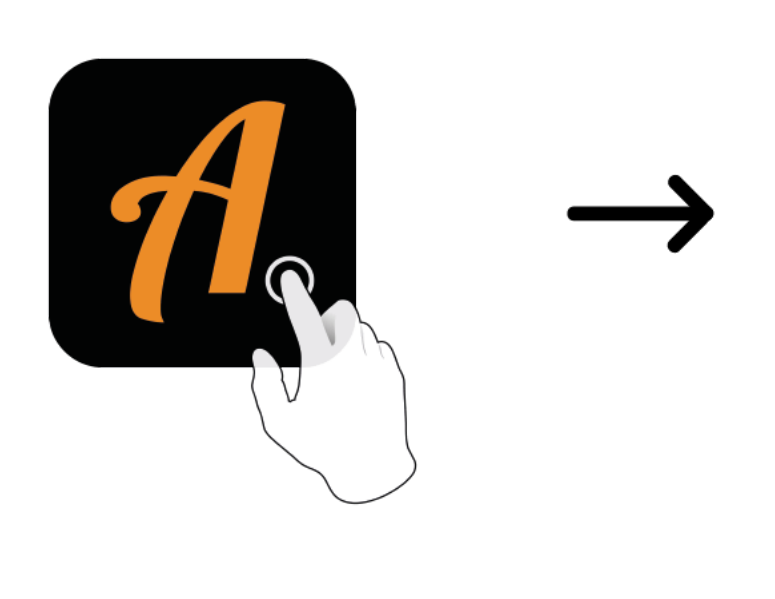

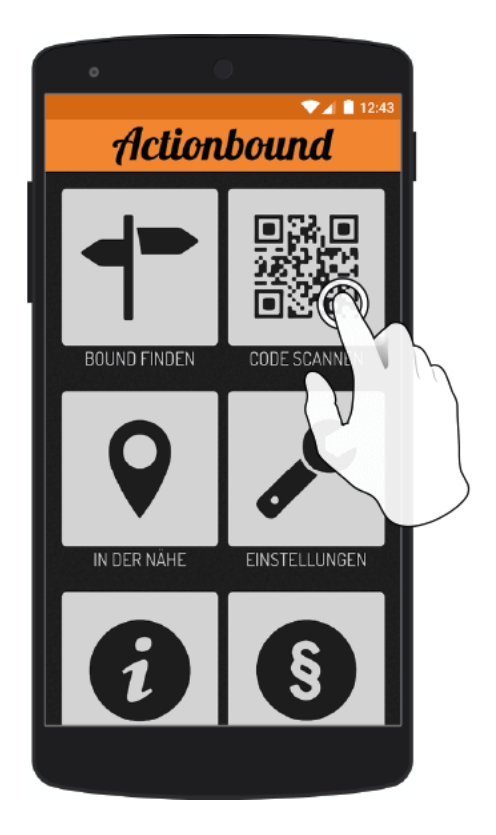

Actionbound-App in App Store oder Google Play kostenlosherunterladen

QR-Codemit der Actionbound-Appscannen